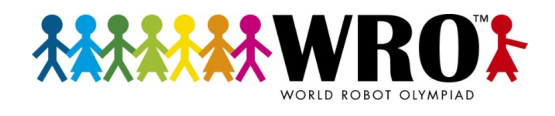

**Dortmund, 11.06.2022** Stand: 10.05.2022

**12:00 00:45 Mittagspause**

## **Zeitplan Future Engineers**

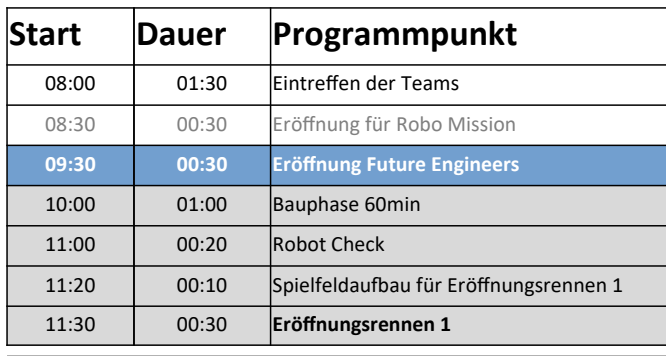

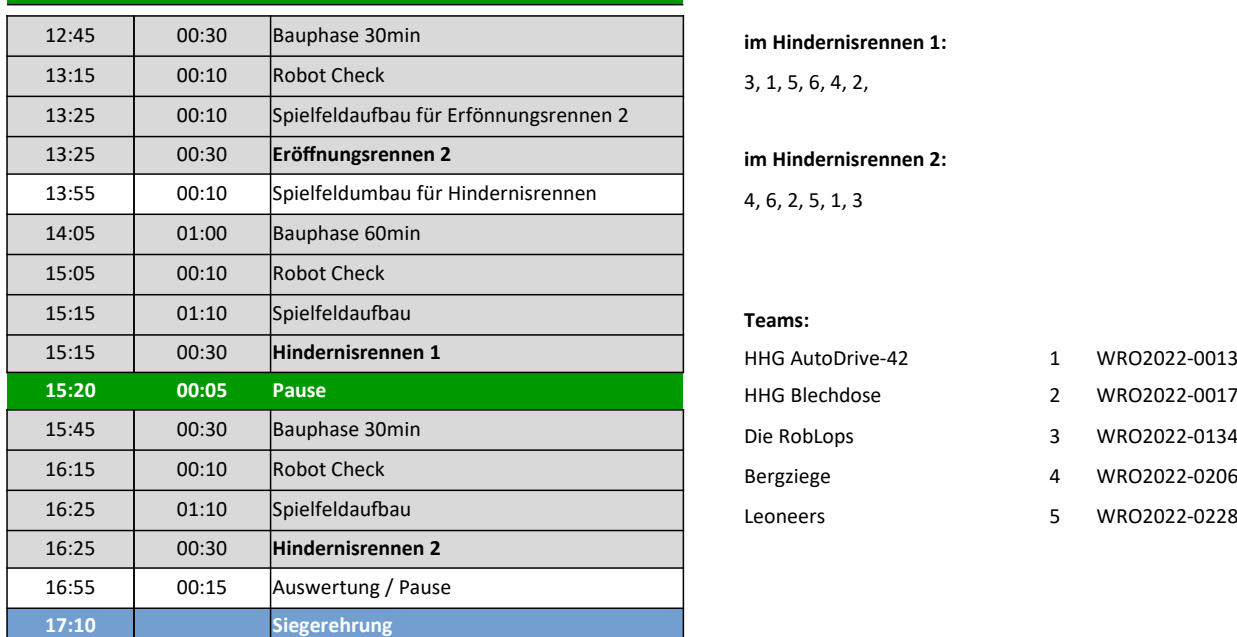

## **Reihenfolge der Teams:**

**im Eröffnungsrennen 1:** 1, 2, 3, 4, 5, 6

11:20 00:10 Spielfeldaufbau für Eröffnungsrennen 1 **im Eröffnungsrennen 2:** 11:30 00:30 **Eröffnungsrennen 1** 6, 5, 4, 3, 2, 1

im Hindernisrennen 1:  $3, 1, 5, 6, 4, 2,$ 

13:25 00:30 **Eröffnungsrennen 2 im Hindernisrennen 2:**  $4, 6, 2, 5, 1, 3$ 

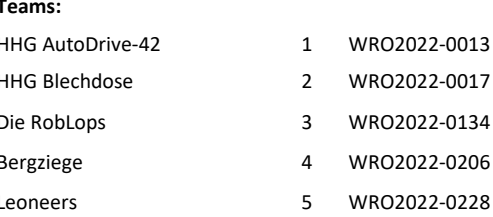

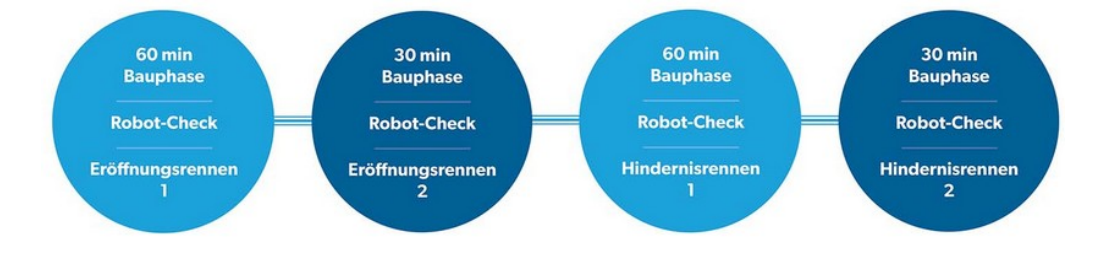

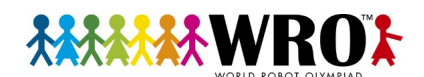

## **Standort, Datum**

## **Zeitplan Futur Engineers**

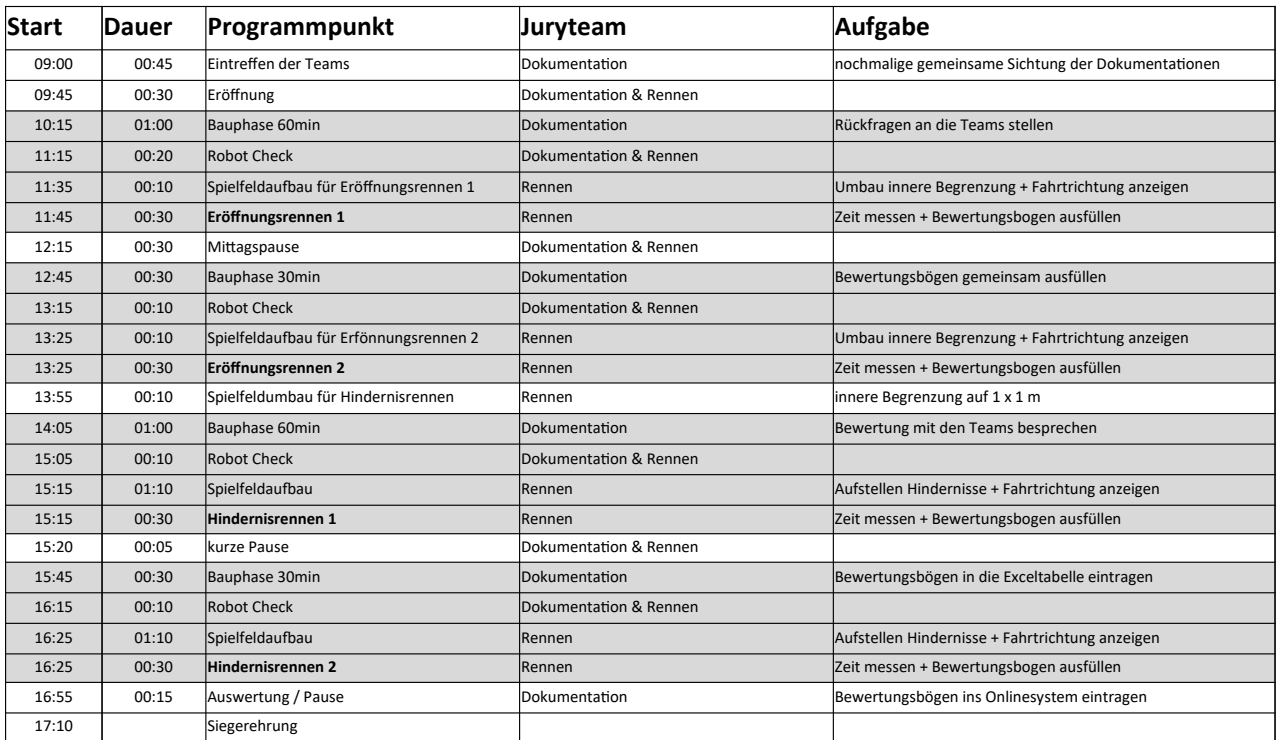